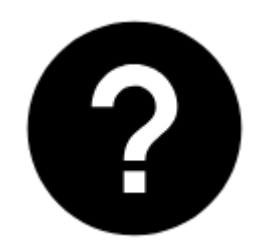

## **Locus Store - Maps, Routes, POIs, Features and Graphics**

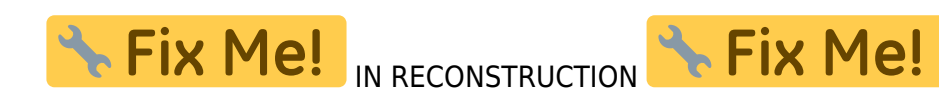

**Locus Store** is the central manager of all downloadable items and in-app purchases. Here you can select other online maps to be displayed in your **[Online maps tab](http://docs.locusmap.eu/doku.php?id=manual:user_guide:maps_online)**, you can download some maps for free or buy commercially distributed **maps**, professionally edited opendata like e.g. **[LoMaps](http://docs.locusmap.eu/doku.php?id=manual:user_guide:maps_locusmaps)**, extra **features**, databases of **points of interest**, **graphic elements** and many more.

Purchases in Locus Store are paid by **[LoCoins](http://docs.locusmap.eu/doku.php?id=manual:user_guide:locus_store:locoins)**, virtual currency that can be obtained in the Store as well.

## **Locus Store Screen**

- Menu > Store
- many more ways, e.g. from the [Maps Manager](http://docs.locusmap.eu/doku.php?id=manual:user_guide:maps_mmanager)<html><br>>><hr></html>
- **topbar** contains user's **[LoCoin](http://docs.locusmap.eu/doku.php?id=manual:user_guide:locus_store:locoins)** credit and **E** [User Profile](http://docs.locusmap.eu/doku.php?id=manual:user_guide:locus_store:user_profile) button
- **tabs** basic division of offered items by **countries**, by **usage** and by **providers**

## **How to Purchase Maps**

- **[get LoCoins >>](http://docs.locusmap.eu/doku.php?id=manual:user_guide:locus_store:locoins#locoins_purchase)**
- search the product you want to buy browse folders

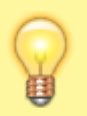

Offline map packages to download can be displayed above an overview map. Tap Map button and you exactly know what area you are buying.

Last<br>update: update: 2018/02/12 manual:user\_guide:locus\_store:about http://docs.locusmap.eu/doku.php?id=manual:user\_guide:locus\_store:about&rev=1518454254 16:50

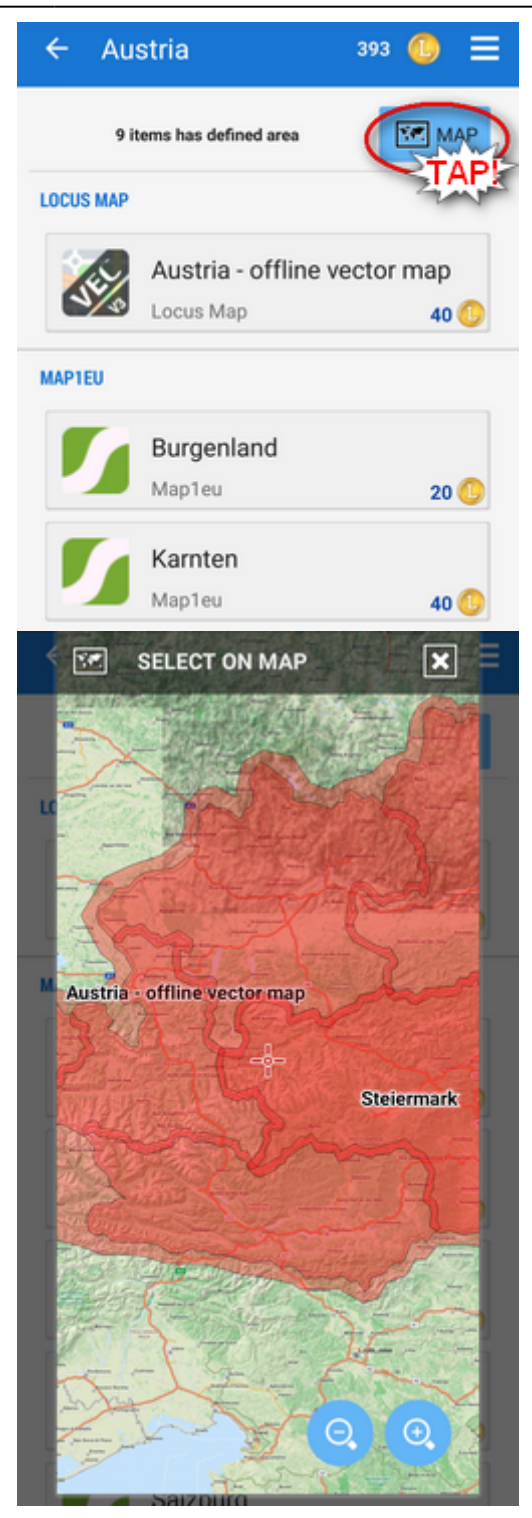

• tap your selected product to unfold its detail

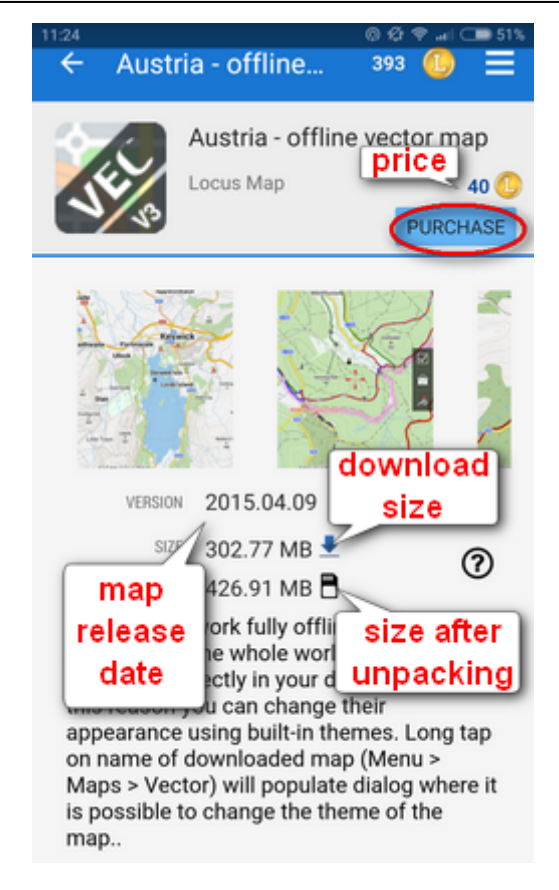

## tap **PURCHASE**

your map appears in your **[Offline maps tab](http://docs.locusmap.eu/doku.php?id=manual:user_guide:maps_offline)** (or [Online map](http://docs.locusmap.eu/doku.php?id=manual:user_guide:maps_online) in case you bought paid Online map subscription - e.g. IGN France or Outdooractive).

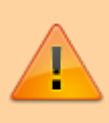

Each map provider has different terms of use of their maps. Some maps are online only, some offline only, some can be downloaded repeatedly, some only once so pay attention to this.

From: <http://docs.locusmap.eu/>- **Locus Map Classic - knowledge base**

Permanent link: **[http://docs.locusmap.eu/doku.php?id=manual:user\\_guide:locus\\_store:about&rev=1518454254](http://docs.locusmap.eu/doku.php?id=manual:user_guide:locus_store:about&rev=1518454254)**

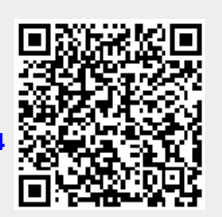

Last update: **2018/02/12 16:50**